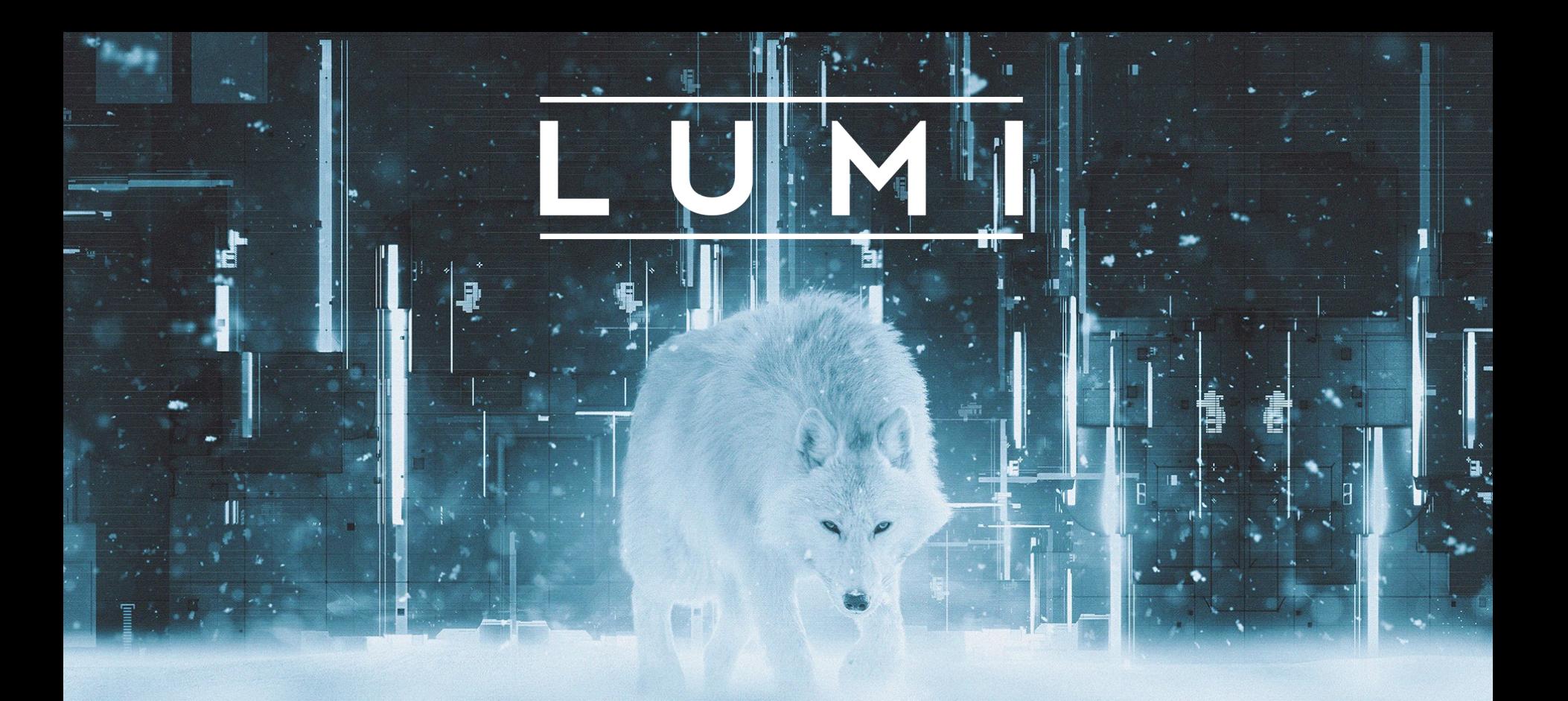

**Frequent Support Questions on LUMI-C**

## **Support Questions**

- Accounts and accounting 41%
	- Getting account (myaccessID, Puhuri, SSH)
	- Spending corehours
- Sotfware stack 18%
	- SW, modules & policies
- SLURM and environment 16%
- Compiling 14%
- Running  $-11\%$

Countries which have signed the EuroHPC Declaration UMI Consortium countries

CSC Datacenter in Kajaani

2

### **Support Questions - Accounts**

Countries which have signed the EuroHPC Declaration

UMI Consortium countries

CSC Datacenter in Kajaani

- 1. [https://puhuri.neic.no/user\\_guides/myaccessid\\_registration/](https://puhuri.neic.no/user_guides/myaccessid_registration/);1
- 2.<https://docs.lumi-supercomputer.eu/firststeps/getstarted/>
- 3.<https://mms.myaccessid.org/fed-apps/profile/>

- send full output of:

\$ **ssh -vvv -i ~/.ssh/\_your\_LUMI\_key\_ username@lumi.csc.fi**

### **Support Questions - Accounting**

Countries which have signed the EuroHPC Declaration

UMI Consortium countries

CSC Datacenter in Kajaani

4

- Core-hours / thread-hours Keep an eye on your usage: \$ sreport cluster AccountUtilizationByUser -t Hours Account=project\_XXXXXXXXX Start=2000-01-01 End=now format=Account%-22,Login%-12,Used%-11
- \$ **man sreport**
- And updates in your project \$ sacctmgr show Transaction Account=project XXXXXXXXX format=Time,Action,Info%-150
- \$ **man sacctmgr**

#### **Support Questions - Remember**

Countries which have signed he EuroHPC Declaration

UMI Consortium countries

CSC Datacenter in Kajaani

5

**LUMI User Support Team** performs and facilitates support for users with working knowledge of tier2 or tier3 supercomputing systems

- Put effort into writing support ticket
	- Check MOTD
	- Read man page + LUMI docs
	- Precise Subject line
	- Include replication steps if possible (if not, occurrence pattern and environment description)  $-$  DETAILS $++$ !
- Steps + observation + expectation

Countries which have signed he EuroHPC Declaration

UMI Consortium countries

CSC Datacenter in Kajaani

6

# **Helpful hints**

• Reminder: When creating a new ticket, be **descriptive** and **paste text of CLI steps taken** that resulted in an error

- Do NOT send screenshots of text from a terminal window – only cut-and-paste TEXT
- When you suspect SLURM usage might be a culprit, always attach the job file and SLURM output file
- Remember: Always start new tickets for new questions that potentially have a different culprit.
- To transfer large files to us, create a .zip with a passphrase and leave it in /tmp with full read permissions, include passphrase in support request

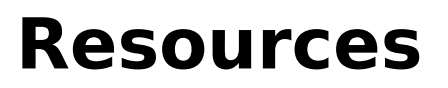

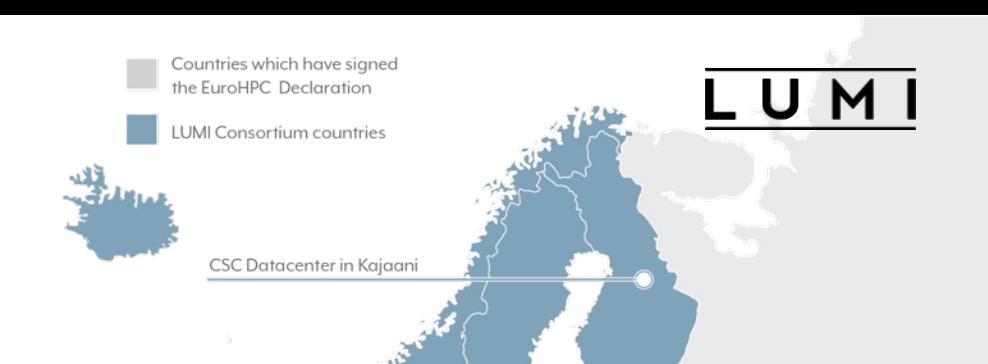

7

#### **Useful links**

- User support <https://www.lumi-supercomputer.eu/user-support/>
- LUMI documentation
- <https://docs.lumi-supercomputer.eu/>
- Events and training <https://www.lumi-supercomputer.eu/events/>

www.lumi-supercomputer.eu #lumisupercomputer #lumieurohpc